## SAP ABAP table DMFHM {Structure MFHM w/o Client or Matl No.}

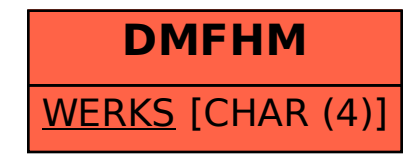